### 当社ホームページ閲覧に関してのお詫び

お客様より弊社のホームページに関してインターネットエクスプローラーでの閲覧が出来ないとのお声を多く頂いております。 本年のHP更新により、マイクロソフト社がサポート体制を縮小している(※)インターネットエクスプローラー (以下IEと記述しま す)での閲覧につきましては、最適化の対応を行っておりません。 ご不便をおかけしまして申し訳ございませんが、下記推奨環境にてご覧いただきたくお願い申し上げます。

※2016年1月以降、Microsoftは古いバージョンのIEへのセキュリティ更新またはテクニカルサポートを提供していません。

※IE11は、基本的にはセキュリティ脆弱性対応以外の機能追加が止まっているため、新しいWebの仕様に対応できず、他のブラウザに比 べて大幅に制約を抱えている状態です。そのため、開発にあたっては「IE11のための対応」が必要になり、これは開発上の制約になる だけではなく、機能面・パフォーマンス面において、ユーザの皆様の操作性を損なう状況にも繋がっています。 ※詳しくは下記URLをご覧ください。

https://docs.microsoft.com/ja-jp/archive/blogs/jpieblog/internet-explorer-support

# サイトの推奨環境について

弊社ホームページを快適にご利用いただくために、以下の環境でのご利用を推奨いたします。 また、JavaScript、Flash、Cookieが使用できる状態でご利用ください。 (※2020年4月現在)

- ※下記環境範囲内であっても、ブラウザとOSとFlash Playerの組み合わせにより、一部表示不具合や各種機能がご利用になれない場合が ございます。(各種ブラウザのベータ版、プレビュー版等でのご利用、一部アドオンのご利用も含みます)
- ※新しいブラウザへの対応は随時検討を進めてまいりますが、公表されていないブラウザ固有の不具合により、表示や動作の安定性が確 保できていない場合がございます。

# ブラウザに関するご注意

### 【PC】推奨ブラウザ

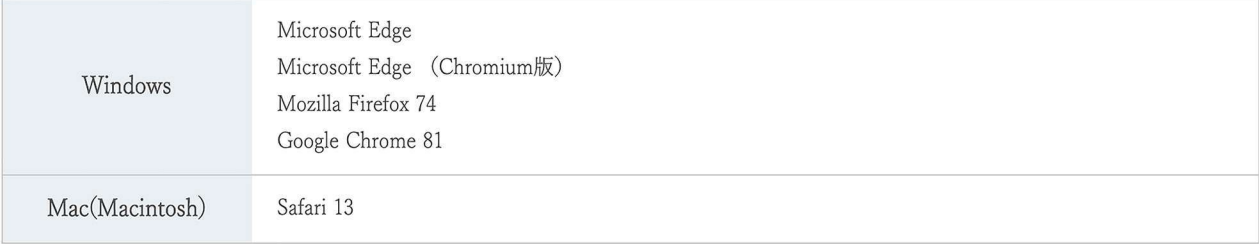

#### 【スマートフォン】推奨OS

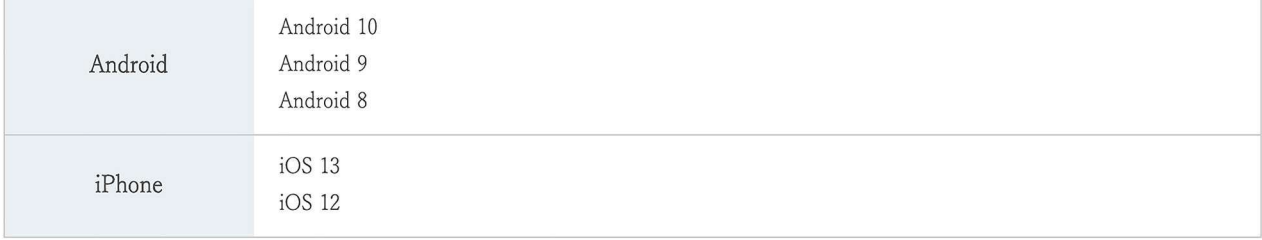

## 【タブレット】推奨OS

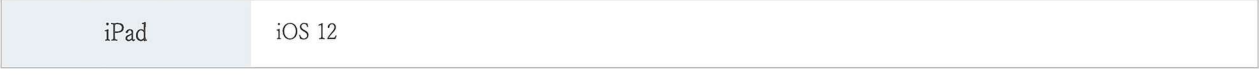

• 上記のバージョン以降の製品をご利用ください。

- · 当ウェブサイトは、Internet Explorer 11未満のバージョンや、その他のブラウザ、または携帯端末向けには最適化されていません。
- ・お問い合わせフォーム、よくあるご質問ページ、チャットについては、お客様がご利用される端末の設定、一部のブラウザ、アプリケ ーションでは、正常に表示されない、または意図しない表示となることがございます。